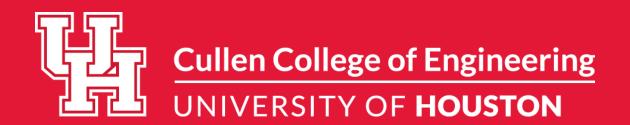

## YOUR EVENT

## 

## DELETE THIS TEXT BOX BEFORE PRINTING ---

Need to use this template for a specific department? Right click on the Cullen College logo and select "change picture" to replace with a different department logo. All official Cullen College logos may be downloaded at: <a href="https://images.uh.edu/gallery3/logos/">https://images.uh.edu/gallery3/logos/</a> (cougarnet ID and password required)

Want to use a different icon other than the shocker? Right click on the image and select "change picture" to replace with a different approved icon. All official Cullen College icons may be downloaded at: https://images.uh.edu/gallery3/icons/ (cougarnet ID and password required)

League gothic title font not displaying correctly? Download League gothic font here: <a href="https://images.uh.edu/gallery3/resources/">https://images.uh.edu/gallery3/resources/</a> HEADLINES MUST BE WRITTEN IN ALL CAPS

To print this file: convert to pdf before sending to print, or fonts may not display correctly

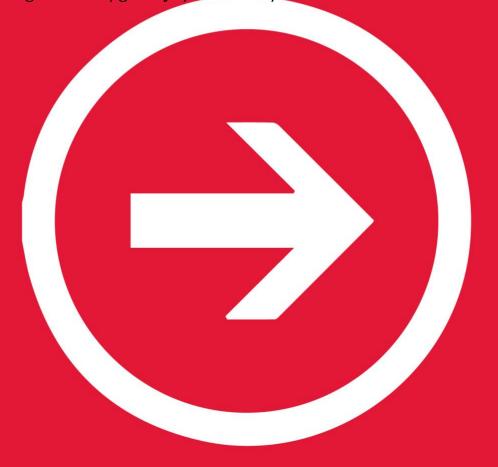